# The Commonwealth of Kentucky kynect State-Based Marketplace

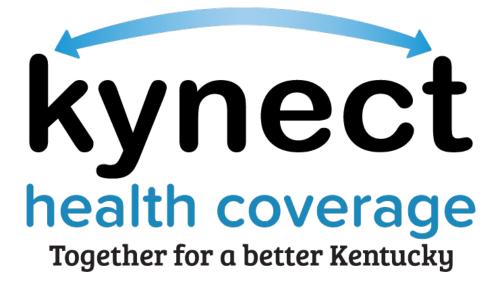

# Small Business Health Options Program (SHOP) Quick Reference Guide

December 9, 2021

# Introduction

This Quick Reference Guide is intended to instruct users on how to navigate the Small Business Health Options Program (SHOP) Eligibility Application and SHOP calculators.

# **Table of Contents**

| 1 | Sma  | all Business Health Options Program (SHOP) Overview                | 3 |
|---|------|--------------------------------------------------------------------|---|
| 2 | Sma  | all Business Health Options Program (SHOP) Eligibility Application | 3 |
| 2 | 2.1  | SHOP Application Section 1                                         | 5 |
| 2 | 2.2  | SHOP Application Section 2                                         | 6 |
| 2 | 2.3  | Eligibility Results Screen                                         | 7 |
| 2 | 2.4  | Next Steps Screen                                                  | 8 |
|   | 2.4. | 1 Find an Insurance Agent Screen                                   | 9 |
|   | 2.4. | 2 See Plans and Prices1                                            | 0 |
| 3 | SHO  | OP Calculators1                                                    | 4 |
| ; | 3.1  | Full-Time Equivalent (FTE) Employee Calculator1                    | 4 |
| ; | 3.2  | Minimum Participation Rate (MPR) Calculator1                       | 5 |

### 1 Small Business Health Options Program (SHOP) Overview

The Small Business Health Options Program (SHOP) was created to enable qualified employers to provide health and/or dental coverage to their employees. SHOP offers affordability, flexibility, and convenience for small businesses to obtain coverage from private health insurance companies through Qualified Health Plans (QHPs) or Stand-Alone Dental Plans (SADPs) certified by the State-Based Marketplace (SBM).

SHOP assists qualified employers in Kentucky with 50 or fewer full-time equivalent (FTE) employees in facilitating the enrollment of their employees in QHPs and/or SADPs. Beginning November 1, 2021, employers may apply on kynect health coverage for SHOP eligibility determination. Qualified employers may enroll employees in SHOP health plans (QHPs and/or SADPs) through an Issuer directly or with the assistance of an Agent for coverage effective January 1, 2022. For Plan Year 2022, SADPs are not available through SHOP.

### 2 Small Business Health Options Program (SHOP) Eligibility Application

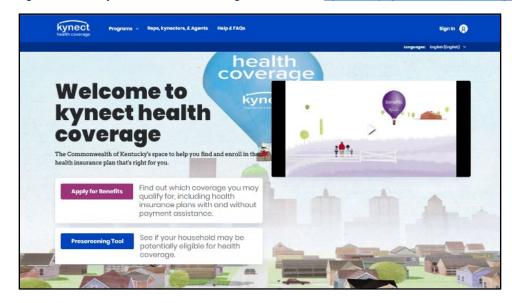

1. Navigate to the kynect health coverage website at kynect.ky.gov/healthcoverage.

2. Click Learn More on the Small Business Health Options Program (SHOP) tile.

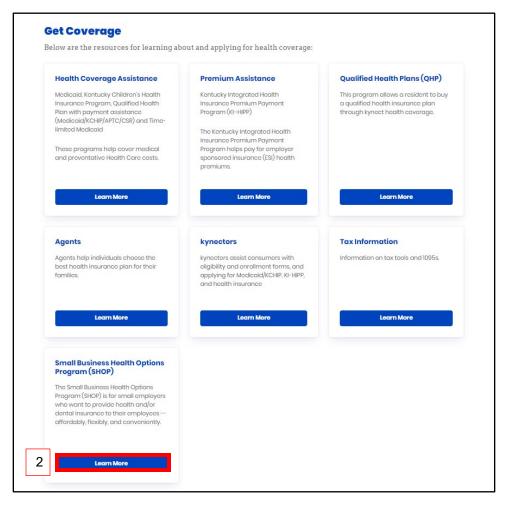

3. Review the *Overview for Employers* and click **See if You Are Eligible** to initiate a SHOP Eligibility Application.

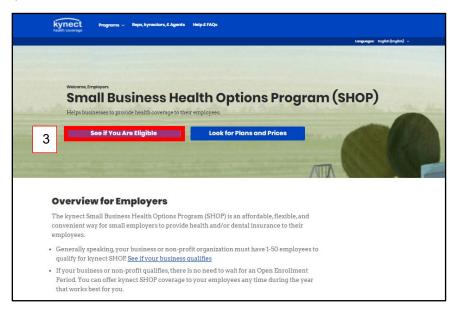

#### 2.1 SHOP Application Section 1

- 4. Enter the **Name** for the *Business Name*.
- 5. Enter the **Number** for the *Employer Identification Number*.
- 6. Enter the Address for Business Address.
- 7. Enter the **Number** for the *Business Phone Number*.
- 8. Select the appropriate **Year**, **Month**, and **Day** from the calendar for the date the SHOP plan year began or will begin.
- 9. Click Next to proceed to Section 2 of the SHOP Eligibility Application.

| ELIGIBILITY AP | PLICATION |                                             |                                 |   |      |   |
|----------------|-----------|---------------------------------------------|---------------------------------|---|------|---|
|                |           | Applicat                                    | ion                             |   |      |   |
|                |           | Section 1 of 2                              |                                 |   |      |   |
|                |           | Welcome to kynect<br>non-profit organizati  |                                 |   |      | d |
|                | 4         | Business Name                               |                                 | 1 |      |   |
|                | 5         | Employer Identification Number              | ər (EIN)                        |   |      |   |
|                | 6         | Business Address                            |                                 |   |      |   |
| l              |           | Business Address line 2 (Option             | nal)                            | ] |      |   |
|                | 7         | Business Phone Number                       |                                 |   |      |   |
| [              | 8         | Date current SHOP plan year b<br>mm/dd/yyyy | iegan, or will begin (optional) | ] |      |   |
|                | I         |                                             |                                 |   |      |   |
|                |           | Back                                        | Exit                            | 9 | Next |   |

**Please note**: The question in step 8, *Date current SHOP Plan year began or will begin* is an optional field employers may enter if known.

#### 2.2 SHOP Application Section 2

- 10. Click **Yes** or **No** for *Does this business have from 1-50 Full-time Equivalent (FTE) Employees who participated in SHOP last year?*.
- 11. Click **Yes** or **No** for *Does the business have a primary office address within Kentucky?*.
- 12. Click Yes or No for Does the business offer coverage to all full-time employees?.
- 13. Click **Yes** or **No** for Does the employer have at least one employee enrolling in coverage who isn't an owner or business partner, or the spouse of the owner or business partner?.
- 14. Click **Submit** to submit the SHOP Eligibility Application.

| EUGIBILITY APPLICAT | un                                                                                                    |        |
|---------------------|----------------------------------------------------------------------------------------------------|--------|
|                     | Application                                                                                                    |        |
|                     | Section 2 of 2                                                                                                    |        |
|                     | To be eligible to enroll in SHOP insurance, you must indicate that your small<br>business or non-profit organization meets all the following qualifications. Ar<br>"Yes" or "No" to the following questions: |        |
| 10                  | Baos The buckhoss many from the SD Hull-time Equivalent (FTE) Englisyoes who perfolipeted in EMDP last year<br>learn more about FTE Yes No                                                                   | 2      |
| 11                  | Bees the buckness have a primary effice address within Kentucky?                                                                                                    | •      |
| 12                  | Daes the business after acvarage to all full-time employees?                                                                                                    |        |
|                     | Yes No Deep the employer have ot least one employee enrolling in coverage who isn't an owner or business partner spouse of the eventor or business partner?                                                  | or the |
| 13                  | Yes No                                                                                                    |        |
|                     |                                                                                                    |        |
|                     | Book Exit 14 Submit                                                                                                    |        |

**Please note**: Since Plan Year 2022 will be the first year small business employers may enroll in SHOP coverage through kynect health coverage, employers should select **Yes** for the question *Does this business have from 1-50 Full-time Equivalent (FTE) Employees who participated in SHOP last year*? to be eligible for SHOP coverage if the statement is otherwise true for them.

#### 2.3 Eligibility Results Screen

Eligibility results display after submitting the SHOP Eligibility Application.

- 15. Check the **box** confirming the information provided is correct to the best of the employer's knowledge.
- 16. Optional: Enter an **Email Address** to receive an electronic copy of the eligibility results. If the employer chooses not to provide an email address, they should print their eligibility results for their records.
- 17. Click **Submit** to proceed to the **Next Steps** screen.

| <b>Eligibility Resu</b>                                                                                   |                                                                                                    |
|----------------------------------------------------------------------------------------------------|----------------------------------------------------------------------------------------------------|
|                                                                                                    | lts                                                                                                    |
| SHOP Eligibility                                                                                          |                                                                                                    |
| • The business is eligible for 5                                                                          | HOP coverage.                                                                                               |
| You can enroll in SHCP covera<br>through an insurance come                                                |                                                                                                    |
| <ul> <li>or with the casistence of a t</li> </ul>                                                         | SHOP registered egent or broker                                                                             |
| Please review the below application                                                                       | on summery and confirm                                                                                      |
| Review Summary                                                                                            | 0                                                                                                    |
| Busineer Same<br>Robit Tool Shap                                                                          | Zniplayer Meritification Momber (205)<br>1024466/109                                                        |
| Textineer Address.<br>122 Mails St                                                                        | Phone Humber<br>505-555-5555                                                                                |
| Ente current SHOP plan year begin<br>01-01-2022                                                           | s, er vill begin                                                                                            |
| 10 1 1 1 1 1 1 1 1 1 1 1 1 1 1 1 1 1 1                                                                    | Full-time Equivalent (FTE) Employees or                                                                     |
| Does the bounded have a premary of                                                                        | the address within Rento, 4y7                                                                               |
| Does the basiness offer cover age to averaging 3D or more bounder was <b>Yes</b>                          | call bill time coupley on generally workers<br>462                                                          |
| Doen the simplinyer have at least true<br>owner or buildness partner, or the sp<br>You                    | e-miglayee-marolling in coverings who insit an<br>pouse of the owner or buildent partner?                   |
| 15 Confirm the information pro-<br>my incodedge                                                           | tided about this business is correct to the best of                                                         |
| Betacn your eligibility evolution for your<br>if you choose, if parachard provide the<br>your respective. | r roccode. To ar revelte will be sent to email address<br>er en et address, pir ae te sare to practice cave |
| Woold you like loynest health covers                                                                      | ege to used an email notification of this application?                                                      |
|                                                                                                    |                                                                                                    |
|                                                                                                    |                                                                                                    |

#### 2.4 Next Steps Screen

The **Next Steps** screen allows employers to window shop for plans and prices or connect with an Agent.

18. Click **Find an Insurance Agent** to search for an Agent in the area.

| EUGIBILITY APPLICATION                                                                                                    |  |
|----------------------------------------------------------------------------------------------------|--|
| Next Steps                                                                                                    |  |
| Thank you! You have completed your SHOP eligibility application.                                                                                                    |  |
| Eligible Business                                                                                                    |  |
| <ul> <li>If you're already working with an agent or broker or an insurance<br/>company, present them with your eligibility confirmation email or<br/>printed page.</li> </ul> |  |
| <ul> <li>To browse SHOP plans and prices visit See plans and prices</li> <li>To find a SHOP agent or broker visit <u>Find on Insurance agent</u></li> </ul>                   |  |
| Not Eligible Business                                                                                                    |  |
| <ul> <li>If you don't agree with your eligibility results reach out to kynect<br/>health coverage via email <u>kynectshop@ky.gov.</u></li> </ul>                              |  |
| 18                                                                                                    |  |
| Find on Insurance See Plans and Pri                                                                                                    |  |

#### 2.4.1 Find an Insurance Agent Screen

From the **Next Steps** screen, click **Search for an Insurance Agent** to search for an Agent to assist in enrolling in SHOP coverage.

- 19. Enter the Agent's **First Name**.
- 20. Enter the Agent's Last Name.
- 21. Enter the Agent's **Zip Code**.
- 22. Enter the Agent's **Organization**.
- 23. Click **Search** to search for an Agent to help enroll in SHOP coverage.
- 24. Click Cancel to return to the Next Steps screen.

| nect megnams - Reps, kynectors, & Agenta | Help & FAQs  | sign in 🧲                     |
|------------------------------------------|--------------|-------------------------------|
| Find kynec                               | tor or Agent | langangan. Profile(Profile) v |
|                                          |              |                               |
| Type<br>kynector                         | Agent        |                               |
| 19                                       | Lost Nomo    | 20                            |
|                                          |              |                               |
| 21                                       | Organization | 22                            |
| 24 Cancel                                | Search       | 23                            |
| 24                                       |              | 20                            |

**Please note**: Not all information is required to search for an Agent. Enter any information known to narrow search results or click **Search** without entering any search criteria to display all Agents.

#### 2.4.2 See Plans and Prices

From the **Next Steps** screen, click **See Plans and Prices** to window shop for plans, compare prices, and view the next steps to enroll in the plan through an Issuer or Agent.

25. Click See Plans and Prices.

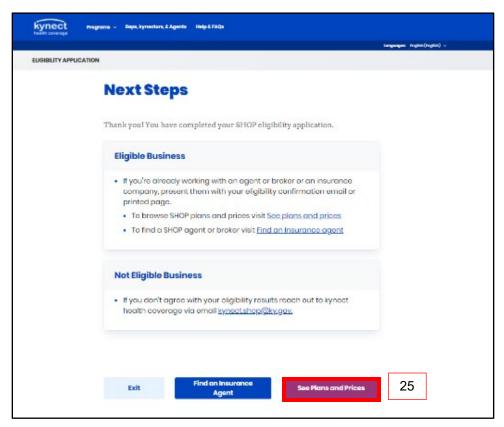

- 26. Enter the **County** the business is located in.
- 27. Enter the **Zip Code** in the *Zip Code* field.
- 28. Enter the **Number** for *How many employees are you offering coverage?*.
  - a. Enter the **age** of the employees being offered coverage in the *Employee Age* field.
- 29. Select the appropriate **Year**, **Month**, and **Day** from the calendar for the date the SHOP plan year began or will begin.
- 30. Click **Browse Plans** to window shop for plans and prices.

| Kynect room           | inne – Rapa, kynestora, E Agentia – Help E FAQa                  |                 |                              |
|-----------------------|------------------------------------------------------------------|-----------------|------------------------------|
| LOOK FOR PLANS AND PR | CEB                                                              |                 | tanganges: Profile(Inglin) - |
|                       | Find out how muc<br>will cost                                    | h the insurance |                              |
| 26                    | Where is this business located?                                  | 1               |                              |
| 27                    | Zip Code                                                         | 1               |                              |
| 28                    | How many employees are you offering coverage?                    | 1               |                              |
| 29                    | Dote current SHCP plan your bagins or will begin<br>mm/ack/yyyyy |                 |                              |
|                       | Exit                                                             | 30 Browse Plans | 1                            |

- 31. Click **Compare** to select a medical plan to compare.
- 32. Click **Compare Selected Plans** to compare the selected medical plans.

|                                                                                                    |                                           |                                  |                                    | موجدتهم سهموسة                                       |                                    |              |
|----------------------------------------------------------------------------------------------------|-------------------------------------------|----------------------------------|------------------------------------|------------------------------------------------------|------------------------------------|--------------|
| Medical Plan                                                                                               | Search                                    |                                  |                                    |                                                      | Preisy's Defut 19(38/500)          |              |
| The Pharmium Sisted be avoire actin                                                                        | notes based on the information you proved | ec. The text cast of the plan wr | the catemined when your group into | ern <mark>ation representation the incurrence</mark> | company.                           |              |
| Tappique Parenaes                                                                                          | 1.0                                       |                                  |                                    |                                                      |                                    |              |
|                                                                                                    |                                           |                                  | 1000                               |                                                      |                                    |              |
| Kan Legent<br>T. Tolasia Dovale of Pagelo<br>P. Tolasia Palaka site of a                                   |                                           |                                  |                                    |                                                      |                                    |              |
| Filters                                                                                                    |                                           |                                  |                                    |                                                      |                                    |              |
| Insuranting Company                                                                                        |                                           | then type                        |                                    |                                                      | Menal Joyet                        |              |
| 28                                                                                                    |                                           | 0 4                              |                                    | 0                                                    |                                    |              |
| ReiD                                                                                                    |                                           | 0.000 100.000                    |                                    | -                                                    | Resultance little all by Procedure |              |
| Tatas al                                                                                                   |                                           | Tokoni                           |                                    | 0                                                    | - Min                              | kitar        |
| Arrester Destauration                                                                                      |                                           | San Driftenist Mar               | in in                              |                                                      |                                    |              |
| Min                                                                                                    | Mas                                       | 140m                             | Abar                               |                                                      |                                    |              |
| _                                                                                                    | 32                                        |                                  |                                    |                                                      |                                    | Ског Аррбу   |
| Deport Company Solicited Res                                                                               | Internet (3)                              | <u>&gt;*** ()</u>                | 168 (1)                            | udiate()                                             | Individual (E)                     |              |
| Insurance Consumption (                                                                                    | takel ()<br>standing<br>recentary         | Brightger<br>Presiden            | Tatal<br>Bis alwyos<br>Promiser    | registered.D                                         | Locket<br>Machine                  | Autom        |
|                                                                                                    |                                           |                                  |                                    |                                                      |                                    | Correctore . |
| Asternet<br>Asternet<br>Bior Ber<br>Bernet<br>Bior<br>Bior<br>Bior<br>Bior<br>Bior<br>Bior<br>Bior<br>Bior | 5700.64                                   | 60.85                            | 970.64                             | iq's                                                 | «»                                 |              |
| Anthur:<br>Eline: Rep<br>Anness<br>Elia<br>Ministro a                                                      | 5700 Au                                   | 6535                             | 9994                               | na                                                   | 31                                 |              |
| Antrary<br>Biog Reg<br>Hourse<br>2000<br>2000<br>2000<br>2000<br>2000<br>2000<br>2000<br>20                | 55054                                     | 6535                             | 99974                              | nja                                                  |                                    |              |

33. Click **Choose Plan** to select the desired plan.

|                                                                                                    |                                                         |                               |                            |                                |                                     | -           |                                      |    |               |         |  |
|----------------------------------------------------------------------------------------------------|---------------------------------------------------------|-------------------------------|----------------------------|--------------------------------|-------------------------------------|-------------|--------------------------------------|----|---------------|---------|--|
| Medical Plan                                                                                                    | Medical Plan Search                                     |                               |                            |                                |                                     |             | Theby/Garu-Not/COO)                  |    |               |         |  |
| To Portuins istad be ovice acti                                                                                                    | nates based on the information ye                       | au provided. The final        | cont of the plan will be a | anamined when your p           | group information is provided to th | o e carance | e companys                           |    |               |         |  |
| Employer Provides                                                                                                    |                                                         | 10                            |                            |                                |                                     |             |                                      |    |               |         |  |
| 10                                                                                                    |                                                         |                               | 80                         | e                              |                                     |             |                                      |    |               |         |  |
|                                                                                                    |                                                         |                               |                            |                                |                                     |             |                                      |    |               |         |  |
| Kentegenz                                                                                                    |                                                         |                               |                            |                                |                                     |             |                                      |    |               |         |  |
| The second second secon                                                                                                    |                                                         |                               |                            |                                |                                     |             |                                      |    |               |         |  |
| P Indealed Pedican Contail                                                                                                    | Barled' Is                                              |                               |                            |                                |                                     |             |                                      |    |               |         |  |
|                                                                                                    |                                                         |                               |                            |                                |                                     |             |                                      |    |               |         |  |
| Fillers                                                                                                    |                                                         |                               |                            |                                |                                     |             |                                      |    |               |         |  |
| Incodes Company                                                                                                    |                                                         |                               | the type<br>and            |                                |                                     |             | Mend aven                            |    |               |         |  |
|                                                                                                    |                                                         | 0                             | 127                        |                                |                                     | 0           | AL:                                  |    |               |         |  |
| Rei D<br>Dicerki                                                                                                    |                                                         |                               | giony mengia               |                                |                                     | 0           | Broakeya Marali Iy Promise n<br>Ukra | -  |               |         |  |
| 10000.000                                                                                                    |                                                         |                               |                            |                                |                                     |             |                                      |    |               |         |  |
| devoue Crisk-entrole                                                                                                    | 10.000                                                  |                               | Day Or Person Manimum      | 65                             |                                     |             |                                      |    |               |         |  |
| 3.001                                                                                                    | Man                                                     |                               | 140                        |                                | Mol                                 |             |                                      |    |               |         |  |
|                                                                                                    |                                                         |                               |                            |                                |                                     |             |                                      |    |               |         |  |
|                                                                                                    |                                                         |                               |                            |                                | -                                   |             |                                      |    | Case          | Aude    |  |
|                                                                                                    |                                                         |                               | L                          |                                |                                     |             |                                      |    | Casr          | Apply   |  |
|                                                                                                    |                                                         |                               |                            |                                |                                     |             |                                      |    | Cast          | Apply   |  |
|                                                                                                    |                                                         |                               |                            |                                |                                     |             |                                      |    | Casr          |         |  |
| Diport Comprav Solicoled Plan                                                                                                    | Bitwini ()                                              |                               |                            |                                |                                     |             | training ()                          |    | Casr          |         |  |
|                                                                                                    | Nicerostat (2)<br>Taximul (2)<br>Second (2)             | 1000<br>Birginger<br>Fremskar |                            | 1923 (i)<br>Brokeys<br>Brokeys | ndordeniji<br>ostanija              | ,           | Cauto and -                          |    | Caar<br>Falon |         |  |
| Diport Comprav Solicoled Plan                                                                                                    | na<br>Salawaka (j)<br>Salawa<br>Salawa<br>Normiya       | Brighters<br>President        |                            | Brankyon<br>Promisers          | Less arriso                         | ,           | Gueral-<br>Indiae<br>Maximum         |    | Automs        |         |  |
| Depart Company Melected Per                                                                                                    | Nicerostat (2)<br>Taximul (2)<br>Second (2)             |                               |                            |                                | understanding<br>constantion<br>1/2 | 9           | Cauto and -                          |    |               |         |  |
| Equal Organization followed fra<br>managements following years ()<br>the same of the same of the same<br>time takes for the same<br>takes for the same<br>for the same of the same<br>for the same of the same of the same<br>for the same of the same of the same<br>for the same of the same of the same<br>for the same of the same of the same of the same<br>for the same of the same of the same of the same of the same<br>for the same of the same of the same of the same of the same of the same<br>for the same of the same of                                                                                                    | na<br>Salawaka (j)<br>Salawa<br>Salawa<br>Normiya       | Brighters<br>President        |                            | Brankyon<br>Promisers          | Less arriso                         | ,           | Gueral-<br>Indiae<br>Maximum         |    | Automs        |         |  |
| Expert Company Relevand The<br>encourse Company large ()<br>for Large ()<br>hour and<br>hour and | na<br>Salawaka (j)<br>Salawa<br>Salawa<br>Normiya       | Brighters<br>President        |                            | Brankyon<br>Promisers          | Less arriso                         | 9           | Gueral-<br>Indiae<br>Maximum         |    | Automs        |         |  |
| Depart Company Solivoired The<br>exercise Company Solivo ()<br>Autors 40<br>Autors 40                                                                   | na<br>Salawaka (j)<br>Salawa<br>Salawa<br>Normiya       | Brighters<br>President        |                            | Brankyon<br>Promisers          | Less arriso                         | )           | Gueral-<br>Indiae<br>Maximum         |    | Automs        |         |  |
| Expert Company Relevand The<br>encourse Company large ()<br>for Large ()<br>hour and<br>hour and | na<br>Salawaka (j)<br>Salawa<br>Salawa<br>Normiya       | Brighters<br>President        |                            | Brankyon<br>Promisers          | Less arriso                         | ,           | Gueral-<br>Indiae<br>Maximum         |    | Automs        |         |  |
| Depart Company Indexted Play<br>meaning Company lawser ()<br>Andread State<br>Company<br>Company<br>Com                                                                                                    | na<br>Salawaka (j)<br>Salawa<br>Salawa<br>Normiya       | Brighters<br>President        |                            | Brankyon<br>Promisers          | Les arise                           | ,           | Gueral-<br>Indiae<br>Maximum         |    | Automs        | Hours P |  |
| Depart Company Solivoired The<br>exercise Company Solivo ()<br>Autors 40<br>Autors 40                                                                   | na<br>Salawaka (j)<br>Salawa<br>Salawa<br>Normiya       | Brighters<br>President        |                            | Brankyon<br>Promisers          | Les arise                           | 9           | Gueral-<br>Indiae<br>Maximum         |    | Automs        |         |  |
| Synal Congress Related Per<br>anaman Sangaran Kara (2)<br>Andrea Sangaran Kara (2)<br>Andrea Sangaran<br>Sangaran<br>Sangaran                                                                                                    | na<br>Salawaka (j)<br>Salawa<br>Salawa<br>Normiya       | Brighters<br>President        |                            | Brankyon<br>Promisers          | Les arise                           | •           | Gueral-<br>Indiae<br>Maximum         |    | Automs        | Hours P |  |
| Execution Conserver Solidored Proc<br>Processor Company Name ()<br>And and ()<br>Company Name ()<br>Company ()<br>Company ()                                                                                                    | na<br>Salawaka (j)<br>Salawa<br>Salawa<br>Normiya       | Brighters<br>President        |                            | Brankyon<br>Promisers          | Les arise                           | ,           | Gueral-<br>Indiae<br>Maximum         | 33 | Automs        | Hours P |  |
| Equal Company Science Par<br>Exercise Company Science ()<br>Company Science ()<br>Company<br>Exercise ()<br>Company<br>Exercise ()<br>Exercise ()<br>Ex                                                                                                    | Not maked (f)<br>framework (f)<br>workering<br>2007 / 4 | 6030                          |                            | 1992/4                         | na sete                             | 9           | daran<br>unantu<br>unantu<br>vid     | 33 | Adves         | Hours P |  |

- 34. Click Visit Issuer or Find an Insurance Agent to enroll in the SHOP plan.
- 35. Click Exit to return to the Medical Plan Search screen.

| Next Stone                                                              |                   |  |
|-------------------------------------------------------------------------|-------------------|--|
| Next Steps                                                              |                   |  |
| Creat! Your next step is to contact the insurance company to buy a plan |                   |  |
| You selected_                                                           |                   |  |
|                                                                         | Anthem <b>O</b> V |  |
| Anthem Health Plans of KY(Anthem BCB\$)                                 | *****             |  |
| Anthem Gold Pathway HMO 1500 20 6000 (S                                 | нор)              |  |
| To browse SHOP plans and price Visit Issuer                             | 24                |  |
| To work with an insurance ager in your area Find on insurance agent     | 34                |  |
|                                                                         | 34                |  |

36. Click **Next** at the bottom of the **Medical Plan Search** screen to navigate to the **Dental Plan Search** screen. Follow steps 31-35 to compare dental plans.

| Active<br>Active<br>Active | Silver P<br>Barrerary (In-Network)                           |         |         |      |     | Chéreo Fan   |
|----------------------------------------------------------------------------------------------------|--------------------------------------------------------------|---------|---------|------|-----|--------------|
| Reserved P                                                                                                    |                                                              | 3799.23 | 9164.09 | syla | nja | C Samere     |
|                                                                                                    | Survey (in School)                                           |         |         |      |     | 0            |
|                                                                                                    | Anthenn<br>Das Blue<br>Abases<br>Wa Isaa<br>Dasset<br>Dasset |         |         |      |     | Charles Flan |

## **3 SHOP Calculators**

The SHOP calculators may be accessed at the bottom of the kynect health coverage SHOP program page. Two calculators are available to assist employers in determining eligibility: the Full-time Equivalent Employee (FTE) calculator, and the Minimum Participation Rate calculator (MPR). The FTE calculator helps employers calculate whether their mix of full-time and part-time employees equals between 1-50 full-time equivalent employees. The MPR calculator helps employers determine their eligibility for SHOP coverage. Fifty percent or more of the employees offered coverage must accept the offer for an employer to qualify for SHOP coverage.

#### 3.1 Full-Time Equivalent (FTE) Employee Calculator

- 1. Enter the **Number** for *Enter the number of full-time employees you have*.
- 2. Enter the **Number** for *Enter the number of part-time employees you have*.
  - a. Enter the **Number** for *How many hours does a part-time employee work per frequency*?.
  - b. Select the **frequency**.
  - c. Enter the **Number** for *How many part-time employees work [hours] per [frequency]*?.
- 3. Click **Show Results** to display the number of full-time equivalent employees the business has.

| health coverage |                                                                           | Languages: English(English) ~ |
|-----------------|---------------------------------------------------------------------------|-------------------------------|
| CALCULATORS     |                                                                           |                               |
|                 | < <u>Small Business Health Options Program (SHOP)</u>                     |                               |
|                 | Full time Fauturelant (FTF                                                | N                             |
|                 | Full-time Equivalent (FTE                                                 | )                             |
|                 | Employee Calculator                                                       |                               |
|                 | To calculate your FTE Employees, please give us the following information |                               |
|                 | Learn More                                                                |                               |
| 1               | Enter the number of full-time employees you have 🕢                        |                               |
|                 |                                                                           |                               |
|                 | Enter the number of part-time employees you have 🕠                        |                               |
| 2               |                                                                           |                               |
|                 |                                                                           |                               |
|                 |                                                                           |                               |
|                 | Add part-time employee(s) with different hours                            | ۲                             |
|                 |                                                                           |                               |
|                 | Back Reset 3                                                              | Show Results                  |
|                 |                                                                           |                               |

#### 3.2 Minimum Participation Rate (MPR) Calculator

- 1. Enter the **Number** for *Enter the number of full-time employees who will be accepting SHOP Coverage.*
- 2. Enter the **Number** for *Enter the number of full-time employees who are not accepting your SHOP coverage offer and do not have other kinds of health coverage.*
- 3. Enter the **Number** for *Enter the number of full-time employees who are not accepting your SHOP coverage offer and are covered by other health coverage.*
- 4. Click **Show Results** to display the business' participation rate.

| kynect Pro  | grama v Repti, kynectora, £Agenta Help &FAQa                                                                                            |
|-------------|----------------------------------------------------------------------------------------------------|
| CALCULATORS | Languagens: trigitek(argitek) ∨                                                                                                    |
|             | < Small Business Health Options Program (\$HOP)                                                                                         |
|             | Minimum Participation Rate (MPR)                                                                                                    |
|             | Calculator                                                                                                    |
|             | To estimate your Minimum Participation Rate (MPR) necessary for SHOP Coverage, please give us the<br>following information:             |
|             | Learn More                                                                                                    |
| 1           | Enter the number of full-time employees who will be accepting SHOP Coverage 🕢                                                           |
| 2           | Enter the number of full-time employees who are not accepting your SHOP coverage affer and do not have other kinds of health coverage ① |
| 3           | Enter the number of full-time employees who are not accepting your SHOP coverage offer and are covered by other health coverage ()      |
| I           |                                                                                                    |
|             |                                                                                                    |
|             | Back Reset 4 Show Results                                                                                                    |
|             |                                                                                                    |